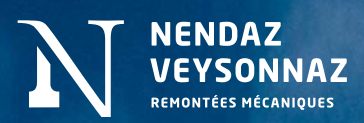

# **PROGRAMME DE FIDÉLITÉ CARNET D'AVANTAGES LOYALTY PROGRAM VOUCHER BOOOKLET TREUEPROGRAMM VORTEILSHEFT**

**valable dès novembre | available from November | gültig ab November**

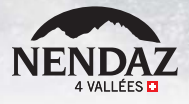

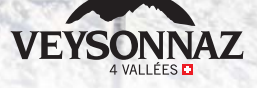

# **VOS AVANTAGES EN TANT QU'ABONNÉ ANNUEL 4 VALLÉES**

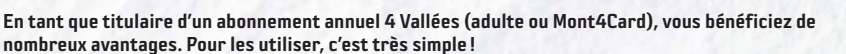

- **1** Rendez-vous sur les plateformes web www.nendaz.ch/avantages ou sur www.veysonnaz.ch/avantages.
- **2** Entrez les nom, prénom, date de naissance et numéro de carte magnétique du titulaire. Puis cliquez sur « Continuer ». *Les abonnements Printse, certaines catégories d'abonnement, les abonnements achetés auprès de Télé-Thyon et Téléverbier ne sont pas éligibles sur cette plateforme.*
- **3** Téléchargez directement vos coupons ou recevez-les par e-mail. Si vous choisissez cette deuxième option, consultez votre boîte de réception et votre dossier « Courrier indésirable / spam ».

**4** Vous pouvez utiliser votre coupon auprès du prestataire. Répétez l'opération en cas de changement de carte magnétique ou si vous souhaitez connaitre le solde de vos bons encore actifs/valables. *Les avantages sont valables dès le mois de novembre. Après l'émission du forfait, un délai d'activation de 72h est possible.*

### VOUS RENCONTREZ UN PROBLÈME ?

- $\rightarrow$  Je n'arrive pas à générer mes avantages
	- Vérifiez que vous avez correctement introduit votre date de naissance et votre numéro de carte magnétique.
	- Vérifiez que vous êtes bien éligibles (les abonnements Printse, les abonnements gratuits ou les abonnements annuels achetés auprès de Thyon ou Verbier ne sont pas reconnus).
	- Nous vous recommandons de télécharger vos avantages minimum 72h avant une première utilisation.

#### $\rightarrow$  Je n'arrive pas à ouvrir le fichier qui contient les bons

- Vérifiez que votre navigateur est à jour et que le logiciel Adobe Acrobat Reader est installé afin d'ouvrir le fichier au format PDF.
- Choisissez l'envoi par mail si le téléchargement ne se déclenche pas.

### $\rightarrow$  Je n'ai pas reçu l'email contenant les bons

- Consultez la boîte mail que vous avez indiqué lors de votre téléchargement. Vérifiez également votre dossier « Courriers indésirables / spam »
- $\rightarrow$  Mon code n'est pas pas reconnu chez le prestataire
	- Le bon a déjà été utilisé et votre fichier nécessite une mise à jour.
	- Nous vous conseillons de télécharger une nouvelle fois vos bons sur la plateforme.
	- Vous avez changé de carte magnétique mais n'avez pas refait le téléchargement des bons
- $\rightarrow$  Je n'ai pas de réseaux et je ne peux pas faire le téléchargement
	- Enregistrez votre fichier à l'avance lorsque vous pouvez vous connecter à un réseau wifi ou imprimez-le afin d'éviter tout désagrément.

#### Si le problème persiste, contactez nous à commercial@nvrm.ch (délai de réponse 72h).

NV Remontées mécaniques décline tout responsabilité et n'accorde pas de compensation si un coupon n'avait pas pu être utilisé pour des raisons techniques ou autre. Nous vous recommandons de télécharger vos coupons au minimum 72 h avant utilisation.

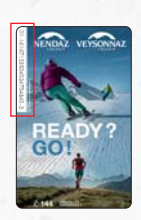

# **YOUR BENEFITS AS AN ANNUAL 4 VALLÉES PASS HOLDER**

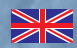

As a holder of a 4 Vallées annual ski pass (adult or Mont4Card), you get all sorts of benefits – and they're really easy to use!

Go to one of these websites: www.nendaz.ch/avantages or www.veysonnaz.ch/avantages

Input the holder's first name and last name, date of birth, and magnetic card number, then click on 'Continue'. *Certain ski pass types are not eligible for use on the platform, nor are Printse ski passes or those bought from Télé-Thyon and Téléverbier.*

Download your coupons straight away, or get them sent via email. If you choose the email option then check your inbox and your spam/unwanted email folder.

Use your coupon with the service-provider. Repeat the operation if you change your magnetic card or if you want to know the balance of your still active/valid vouchers. *Benefits are valid from November onwards. After the ski pass has been issued, an activation period of 72 hours is possible.*

## HAVE YOU ENCOUNTERED A PROBLEM?

**1**

**2**

**3**

**4**

- ¬ I can't generate the file containing the vouchers
- Check that you have correctly input your date of birth and magnetic card number.
- Check that you are eligible to use the site (Printse ski passes, free ski passes
- or annual ski passes purchased from Thyon or Verbier are not recognised). • We recommend that you download your benefits at least 72 hours before first use.
- $\rightarrow$  I can't open the folder that contains the vouchers
- Check that your browser is up to date and that Adobe Acrobat Reader has been installed so that you can open the PDF-format file.
- If you can't download, choose to have it sent via email.
- $\rightarrow$  I haven't received the email with the vouchers • Check the inbox of the email address you used when you when you made the download. Check your Spam/unwanted emails folder.
- ¬ The service-provider doesn't recognise my code
- The voucher has already been used and your file needs to be updated. We recommend that you download your file onto the platform again.
- You have changed your magnetic card but have not downloaded the vouchers again
- ¬ I don't have access to the internet and I can't download anything • Register your file beforehand when you can connect to a Wi-Fi network, or print them out beforehand to avoid any inconvenience.

If the problem persists, please get in touch at this email address: commercial@nvrm.ch (response time is 72 hours).

NV Remontées mécaniques accepts no responsibility for any coupon not being used for any reason, technical or otherwise, and no compensation will be paid. We recommend that coupons are downloaded at least 72 hours before use.

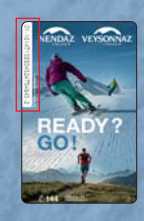

# **IHRE VORTEILE ALS INHABER EINES 4 VALLÉES-JAHRESABOS**

Mit Ihrem 4 Vallées-Jahresabonnement (Erwachsenen-Karte oder Mont4Card) können Sie von zahlreichen Vorteilen profitieren. Und das geht ganz einfach!

**1** Rufen Sie die Webplattformen www.nendaz.ch/avantages oder www.veysonnaz.ch/avantages auf.

**2** Geben Sie Namen, Vornamen, Geburtsdatum und die Magnetkarten-Nr. des Inhabers ein und klicken Sie auf « Weiter ». *Die Printse-Abonnements, bestimmte Arten von Abonnements und die bei Télé-Thyon und Téléverbier erworbenen Abonnements können auf diesen Plattformen nicht eingelöst werden.*

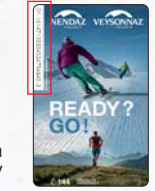

**3** Laden Sie Ihre Coupons direkt herunter oder erhalten Sie sie per E-Mail. Wenn Sie sich für die zweite Lösung entscheiden, prüfen Sie Ihren Posteingang und Ihren SPAM-/ Unerwünschte E-Mails-Ordner.

**4** Sie können ab sofort Ihren Coupon beim gewünschten Dienstleister benutzen. *Wiederholen Sie den Vorgang, wenn Sie Ihre Magnetkarte wechseln oder den Saldo Ihrer noch aktiven/gültigen Gutscheine wissen möchten. Die Vorteile sind ab November gültig. Nach Ausstellung des Skipasses ist ein Aktivierungszeitraum von 72 Stunden möglich.*

### STE HAREN ETN PROBLEM?

- $\rightarrow$  Die Datei mit den Vouchern lässt sich nicht erstellen
	- Prüfen Sie, ob Sie Ihr Geburtsdatum und Ihre Magnetkarten-Nr. richtig eingegeben haben.
	- Überprüfen Sie, ob Sie berechtigt sind (Printse-Abonnements, kostenlose Abonnements oder Jahresabonnements, die bei Thyon oder Verbier erworben wurden, werden nicht anerkannt)
	- Wir empfehlen Ihnen, Ihre Vorteile mindestens 72 Stunden vor der ersten Nutzung herunterzuladen.
- $\rightarrow$  Ich kann die Datei mit den Coupons nicht öffnen
	- Stellen Sie sicher, dass Ihr Browser auf dem neuesten Stand ist und dass Sie Adobe Acrobat Reader installiert haben, bevor Sie die PDF-Datei öffnen.
	- Wählen Sie den Versand per E-Mail, falls sich die Datei nicht herunterladen lässt.
- $\rightarrow$  Ich habe die E-Mail mit den Coupons nicht erhalten
	- Prüfen Sie den Posteingang der E-Mail-Adresse nach, die Sie bei Ihrer Anmeldung angegeben haben. Überprüfen Sie auch Ihren SPAM-/ Unerwünschte E-Mails-Ordner
- $\rightarrow$  Mein Gutschein-Code wird vom Dienstleister nicht anerkannt
	- Der Coupon wurde bereits eingelöst und Ihre Datei muss aktualisiert werden. Wir empfehlen Ihnen, Ihre aktuellen Coupons noch einmal auf die Plattform hochzuladen. • Sie haben Ihre Magnetkarte gewechselt, die Gutscheine aber nicht erneut heruntergeladen.
- ¬ Ich habe keinen Empfang und kann die Datei nicht herunterladen
	- Um solche Unannehmlichkeiten zu vermeiden, empfehlen wir Ihnen, die Datei im Voraus zu laden, solange Sie über eine Internet-Verbindung verfügen, oder sie vorab auszudrucken.

Sollten Sie Ihr Problem nicht lösen können, können Sie sich gerne bei uns unter commercial@nvrm.ch melden (Bearbeitungsfrist bis zu 72 Std.).

NV Remontées mécaniques übernimmt keinerlei Haftung und leistet keine Entschädigung, falls ein Coupon aus technischen oder anderen Gründen nicht benutzt werden kann. Wir empfehlen Ihnen, Ihre Coupons mindestens 72 Stunden vor der Verwendung herunterzuladen.